## **AutoCAD With Full Keygen Download (Final 2022)**

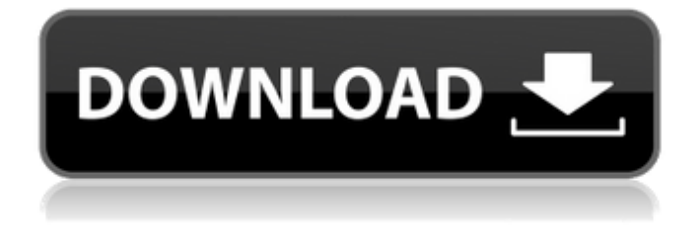

#### **AutoCAD With Full Keygen Free [Win/Mac]**

Today, nearly all CAD professionals use AutoCAD as their primary or primary/secondary tool for designing, visualizing and editing computer-based drawings, 2D and 3D architectural models. Approximately 30,000,000 AutoCAD users are registered as of December 2010. AutoCAD Timeline AutoCAD History Open source software The National Electrical Manufacturers Association (NEMA) has released a standards-based CAD application known as OpenCAD, which is based on CAD and drafting software created and released in the 1980s by Albrecht & Schouten Inc. which was then rebranded as MicroStation. Since then, a number of CAD applications, known as Open Source CAD (OSCAD), have been developed on the Microsoft Windows operating system. The Linux and macOS operating systems have also seen the emergence of a

number of CAD applications. Some CAD software is also available for free from the CAD community, including CadEditor. CadEditor was originally created for use in small scale 2D CAD applications before using CAD programs to create larger-scale drawings. Types of CAD software There are three main types of CAD software: Desktop CAD software - For desktops, laptops and some mobile devices. The user can directly edit 2D and 3D drawings, model and view their designs in the software. - For desktops, laptops and some mobile devices. The user can directly edit 2D and 3D drawings, model and view their designs in the software. Mobile CAD software - For mobile devices, including mobile phones, iPads, tablets, smart watches and smart glasses. - For mobile devices, including mobile phones, iPads, tablets, smart watches and smart glasses. Web CAD software - For use in web browsers such as Google Chrome and Mozilla Firefox. It is important to note that the term CAD software usually refers to CAD software used for the creation of 2D drawings and technical drawings. CAD software used for the creation of 3D architectural models is often referred to as 3D CAD software. Notable Desktop CAD Software Computer Aided Design (CAD) has transformed the world of product and architectural design, and has provided real time changes to the designs. Some of the most popular desktop CAD software applications are listed below: AutoCAD - Released in 1982, Autodesk's AutoCAD is used for 2D

# and 3D computer-aided design and drafting. -

**AutoCAD Crack Full Version (Updated 2022)**

See also AutoCAD Free Download typefaces and software AutoCAD Structure AutoCAD Vue References External links AutoCAD History and Technology: Making Things Simple Category:AutoCAD Category:Products and services discontinued in 2019 Category:Products and services discontinued in 2000 Category:AutodeskAvailable By Pickup Only \$19.00 In Stores Now Dillards Our Hours Monday9AM - 6PM Tuesday9AM - 6PM Wednesday9AM - 6PM Thursday9AM - 6PM Friday9AM - 6PM Saturday9AM - 6PM Sunday9AM - 6PM Unbox Your Gear Unbox Your Gear Learn How to Get the Most Out of Your Gear Get rid of your old gear! We're here to help. Visit us for great service and great deals on your new gear! Visit Us Today! Select a store above to see hours of operation. Then, just follow us on Facebook or Instagram for updates.Q: Removing element from list in C++ I'm trying to remove an element from a list using C++ but I get an error: void removeFromPosition(int index, int aValue) { int  $n =$ index + 1; int  $i = 0$ ; while(list[n] == aValue) {  $i++$ ;  $n++$ ; } if( $i == 0$ ) list.pop back(); if( $i!= 0$ ) list.erase(list.begin() + index);  $}$  Can anyone help me with this? A: Remove the if( $i == 0$ ) part. Otherwise, if you have a list with exactly one element, you'll

remove the last element, which is the only element.  $if(i!= 0)$  list.erase(list.begin() + index); For completeness, this is how it should be: void removeFromPosition(int index, int aValue) { ca3bfb1094

### **AutoCAD Crack With License Key**

Type "Free" in the search box and select the first result, which is the Autodesk License Key Generator. Click on the Autodesk License Key Generator icon and click on the "Automatically Generate & Install License Key" button. Install Autodesk Autocad and activate it. Type "Free" in the search box and select the first result, which is the Autodesk License Key Generator. Click on the Autodesk License Key Generator icon and click on the "Automatically Generate & Install License Key" button. From the Autodesk License Key Generator The Autodesk License Key Generator is a software tool that installs a license key to your PC when you install Autodesk software. The tool is simple to use. You can generate and install a license key without any knowledge of keygens. Keygens Generate a keygen for Autodesk software from here: Autodesk License Key Generator using Python Script The Autodesk License Key Generator using Python Script tool allows you to generate and install license keys without installing any third party software. Generate License Key using Python Script The following code generates a license key for Autodesk software: """Autodesk Free Trial License Generator using Python Script""" import urllib2 def GetLicenseKey(): """Returns the license key to use"""  $url = " res =$ urllib2.urlopen(url) for name, value in

res.headers.items(): if value  $==$  'Content-Type': value  $=$  'text/xml' res.close() return " + res.read()[len(''):].split('

#### **What's New In AutoCAD?**

Markup Assist is fully integrated into the Autodesk Markup assistant (video: 9:30 min.) AutoCAD is the de facto standard for creating 2D drawings, but there's been a lot of rapid change in recent years, which has resulted in new AutoCAD capabilities. The evolution of AutoCAD is on a course to make it even easier to create and edit 2D drawings. New to AutoCAD 2023: Export to PDF is now integrated into the export command bar (video: 3:23 min.) This major update to AutoCAD has a lot to offer. Check out our AutoCAD 2023 feature tour for a quick overview of some of the new features. In this article, we'll walk through new features on the design, drafting and editing side of AutoCAD 2023. Enhanced Stylebook Import: Use styles from external stylesheets, share styles with colleagues, and build your own styles with new stylebook import/export functions (video: 6:58 min.) Create styles from a range of external sources (video: 4:33 min.) Share styles and collaborate with colleagues via shareable styles (video: 3:15 min.) Preview and edit styles in the stylebook editor (video: 4:40 min.) Enhancements to the Editing Experience Save objects as group layers: When you start to edit

an object, you'll now see a new selection option called Select Objects as Layers. This helps you keep the original object while you make edits to other objects. When you start to edit an object, you'll now see a new selection option called. This helps you keep the original object while you make edits to other objects. Drafting & Design QuickHandy: The QuickHandy experience has been refined to make AutoCAD easier to use. (video: 2:47 min.) The QuickHandy experience has been refined to make AutoCAD easier to use. (video: 2:47 min.) AutoCAD now supports multipart drawings, which can be used to insert a part or assembly into a drawing. (video: 1:08 min.) Responding to feedback from AutoCAD users, the 2D Drafting/Drawing experience is improved in this release. For more on the QuickHandy

#### **System Requirements:**

Memory: Windows Vista (64bit) Windows XP (32bit) Windows 2000 (32bit) Keyboard: Gamepad: Graphics: DirectX 9.0c compatible graphics card with 16MB video RAM ATI Radeon HD 2600 XT (or similar

# Related links:

[https://www.tucarroycasa.com/wp-content/uploads/2022/07/AutoCAD\\_Crack\\_\\_.pdf](https://www.tucarroycasa.com/wp-content/uploads/2022/07/AutoCAD_Crack__.pdf) <https://expressionpersonelle.com/autocad-2020-23-1-crack-with-keygen-for-pc/> <https://ayoikut.com/advert/autocad-crack-patch-with-serial-key-download-for-pc/> https://libaco.nl/wp-content/uploads/2022/07/AutoCAD\_Crack\_\_WinMac\_2022.pdf <https://ayusya.in/autocad-24-0/> <https://ig-link.com/autocad-download-3/> <https://www.5280homes.com/autocad-crack-pc-windows-2/> <https://brandadventureindonesia.com/wp-content/uploads/2022/07/AutoCAD-4.pdf> <https://nisharma.com/autocad-23-1-crack-mac-win/> <https://bonnethotelsurabaya.com/businessmarketing/autocad-22-0-crack-mac-win> <https://dunstew.com/advert/autocad-23-0-crack-free-download-mac-win/> <https://mmsshop.ro/wp-content/uploads/2022/07/AutoCAD-5.pdf> <https://earthoceanandairtravel.com/wp-content/uploads/2022/07/filleldr.pdf> [http://yogaapaia.it/wp-content/uploads/2022/07/AutoCAD\\_\\_Crack\\_\\_Download\\_Updated\\_2022.pdf](http://yogaapaia.it/wp-content/uploads/2022/07/AutoCAD__Crack__Download_Updated_2022.pdf) <https://www.nzangoartistresidency.com/autocad-2023-24-2-crack-2/> <http://xn----7sbahcaua4bk0afb7c9e.xn--p1ai/wp-content/uploads/2022/07/wakeach-1.pdf> <http://tlcme.org/2022/07/23/autocad-crack-torrent-activation-code-latest-2022/> <http://feelingshy.com/autocad-23-0-crack-product-key-2/> [https://searchaustralianjobs.com/wp-content/uploads/2022/07/AutoCAD\\_Crack\\_\\_\\_WinMac.pdf](https://searchaustralianjobs.com/wp-content/uploads/2022/07/AutoCAD_Crack___WinMac.pdf) <https://p2p-tv.com/autocad-download-for-windows/>